#### CS 460 Threads

## • pthread create Pthread Functions

- pthread cond init
- pthread mutex init
- pthread attr init
- pthread mutex lock / unlock
- pthread cond wait / pthread cond timedwait
- pthread cond signal / pthread cond broadcast
- pthread mutex destroy
- pthread attr destroy
- pthread cond destroy
- pthread exit/pthread join
- pthread kill / pthread detach
- $03/31/10$  2 • pthread\_setaffinity\_np sched\_setaffinity

# **Estimate Pi**<br> $\sum_{k=1}^{\infty} \frac{1}{k^2} = \frac{1}{1^2} + \frac{1}{2^2} + \frac{1}{3^2} + \frac{1}{4^2} + \cdots$

#### Sharks & Fishes

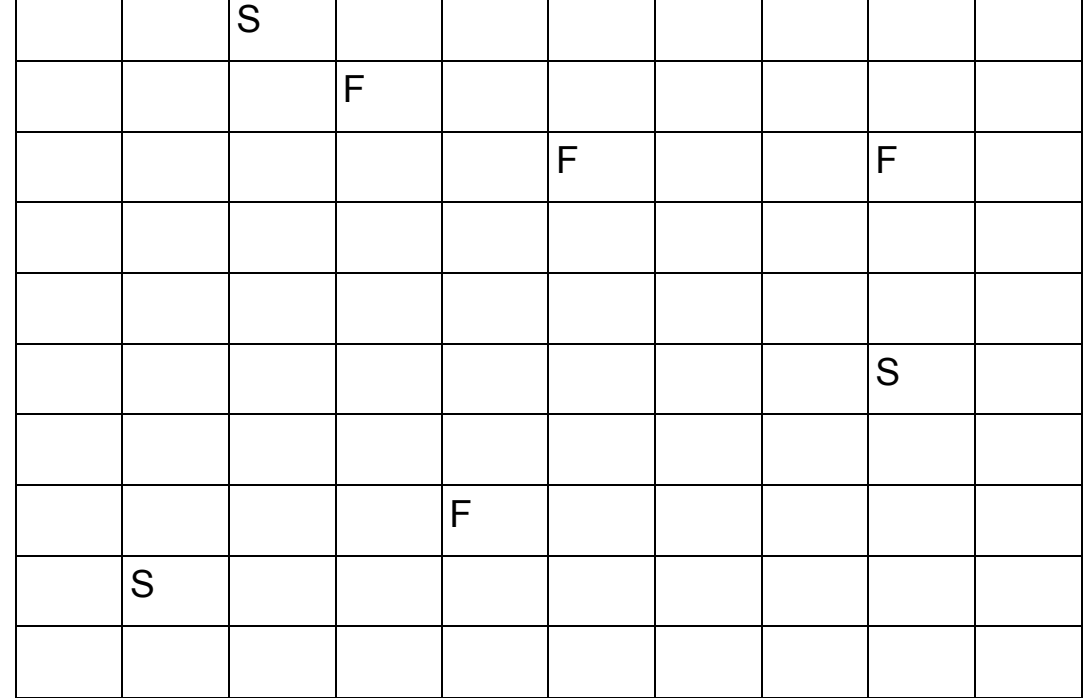

#### http://www.cs.mcgill.ca/~carl/fishnsharks.html

### Matrix Multiply

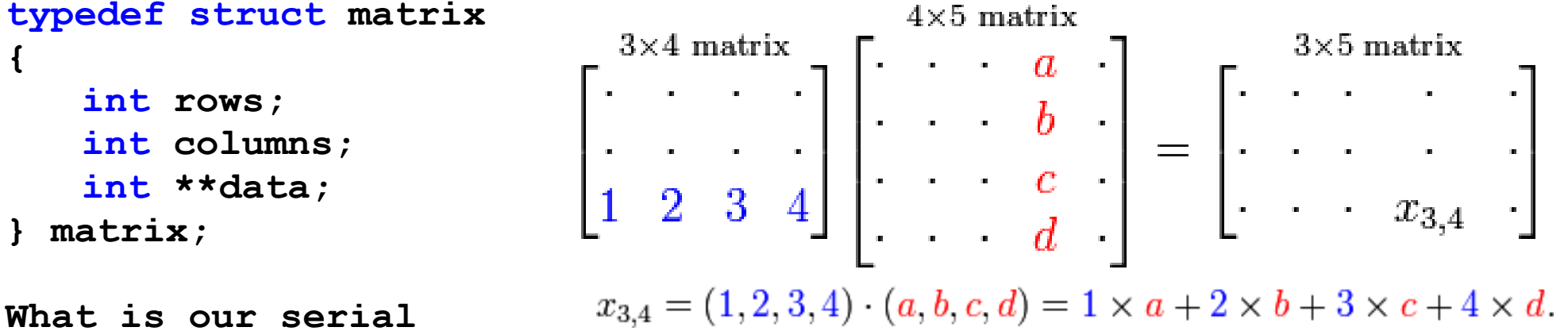

**solution?**

**matrix sMatA, sMatB; matrix sMatSolution;**

```
fillMatrix(&sMatA);
fillMatrix(&sMatB);
```
**allocateMatrix(&sMatSolution, sMatA.rows, sMatB.columns)**

```
serialMultiply(sMatA, sMatB, &sMatSolution);
```
 $03/31/10$  5

http://en.wikipedia.org/wiki/Matrix\_multiplication